Cyberia.com **A publication of Cyberia Communications, Inc. York's Internet Specialist**

<http://www.cyberia.com>

# **Going World Wide using the Web** A guide to making travel plans on the Internet

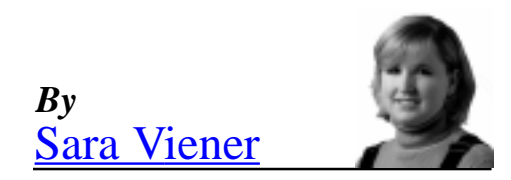

Winter is almost behind us and this is the time when many of us start thinking about our spring and summer travel plans. Using the Internet to make your travel plans is like having a travel agent at your fingertips. You can make plane reservations, research interesting destinations, download maps, rent a car, and even look up local weather conditions and what you should pack. It's all just a few clicks away.

Cyberia's Top Ten Travel Picks [\(http://](http://www.cyberia.com/travel.htm) [www.cyberia.com/travel.htm](http://www.cyberia.com/travel.htm)) is a great place to start. Microsoft's Expedia [\(http://](http://expedia.msn.com) [expedia.msn.com](http://expedia.msn.com)) is one site that will walk

you through planning your trip, from start to finish. It offers free membership and will send you itineraries and tickets through the mail. One nice thing about booking flights and car rentals online is that sites will list a number of options on one page, allowing you to manipulate times, upgrades, and price variables to suit your needs. Expedia also offers very attractively-priced packaged vacations that will appeal to the beach bum and ski bunny alike. One word of caution to people looking to book flights online: confirm your seat reservations by phone, lest you be wedged in the middle of the very last row.

If you are more the outdoor and adventurous type, take a look at the Great Outdoor Recreation Pages

[\(http://www.city.net](http://www.city.net)) and

[\(http://www.gorp.com\)](http://www.gorp.com) and The National Parks Travel Guide [\(http://www.natparks.com\)](http://www.natparks.com/). The Great Outdoor Recreation Pages offer a multitude of exciting adventure ideas from paddling down the Amazon to camping in the desert. They offer links to a number of companies offering packaged adventure trips as well as places to buy the long underwear you will need to scale the Fjords of Norway. Want a get-away weekend closer to home? How about Baltimore or Philadelphia? Excite's City Net USA City Link [\(http://www.citylink.com\)](http://www.citylink.com/) will give you information on where to stay, what to see, recommended restaurants, transportation, shopping, and a local calendar of events. City Link's helpful, city-specific guides offer links to local Web sites, yellow pages, and an amazing feature that will allow you to track down a particular person and find their email address.

If a bed and breakfast is more your style, the following sites are chock full of quaint retreats. Through The Inns and Outs site [\(http://www.innsandouts.com\)](http://www.innsandouts.com) you will find

inns to fit your taste and style. Bed and Breakfast Inns of North America [\(http://](http://www.cimarron.net) [www.cimarron.ne](http://www.cimarron.net)t) also provides a nice listing of North American inns and, in addition, provides a community forum where Bed and Breakfast enthusiasts can trade tips.

Whatever your vacationing pleasure, the Internet guarantees to tempt you. Enjoy!

*Sara Viener ([sara@cyberia.com\)](mailto:sara@cyberia.com) is a partner at Cyberia and heads the Human Resources Department. She is also involved with Web site design and new venture development.*

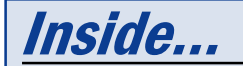

**[Tom Raders profits from](#page-1-0) [the Web](#page-1-0)**

**- Page 2**

**[Checking your email away](#page-2-0) [from home](#page-2-0)**

**- Page 3**

<span id="page-1-0"></span>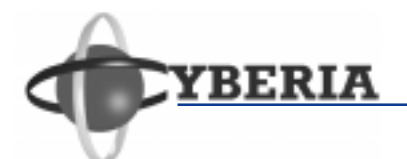

# @cyberia.com

### *From the desk of From the desk of* **Adam Viener**

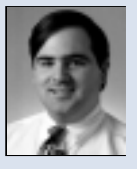

Welcome to the new and improved @cyberia.com newsletter. As the Internet and Cyberia continue to grow and change, we find that we need more space in our newsletter to share with you the things that we are excited about.

A special note of thanks goes to [Dave Gruska](http://www.cyberia.com/daveprofile.htm), our graphic artist who we are very proud of, for the new, upgraded look of our newsletter and our Web sites. Thanks Dave!

The cover story in this issue is devoted to travel on the Internet. This is an area of the Net that has really exploded. Not only can you use the Internet to explore new places, now you can actually book your travel plans right on the Web and save some time and money in the process.

When I travel, it is important for me to be able to check my email on a daily basis. Our new "Tech Corner" section covers ideas on how to check your email when you are on the road. In our office, we have found that keeping a low-usage AOL account for \$4.95 a month allows anyone in our office to check their email without paying long distance phone charges when they are out of town.

Enjoy our new @cyberia.com newsletter, and please continue letting us know your ideas for future improvements.

Fim f.

[Adam J. Viener](http://www.cyberia.com/adamprofile.htm) [adam@cyberia.com](mailto:adam@cyberia.com) **President Cyberia Communications, Inc.**

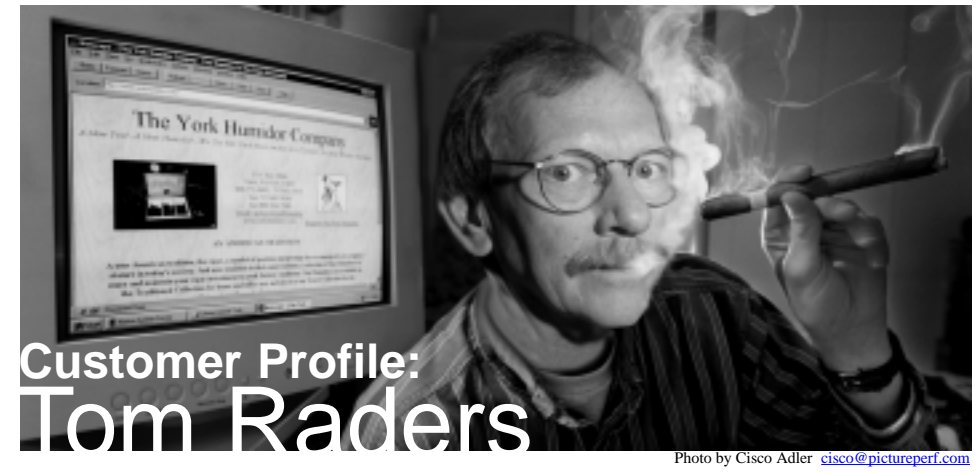

Tom Raders has helped put together two relatively small, but profitable businesses - The York Humidor Company and Madison Avenue Games. Nothing out of the ordinary, except that both of these successful ventures exist only on the Web.

"I have been involved in sales and marketing and found the Internet to be a challenging and exciting new forum to market a product," Raders says.

He decided to start out relatively small, selling humidor cigar boxes online with The York Humidor Company, [\(http://](http://www.yorkhumidor.com) [www.yorkhumidor.com](http://www.yorkhumidor.com)) to see what kind of business it would generate. "I started with an idea," he explains. "I planned what I wanted to present to a worldwide market and went to Cyberia to help me fine tune my ideas. Together we created a successful

*[\(continued on back page\)](#page-3-0)*

# <u>lew Web Sites on Cyberia</u>

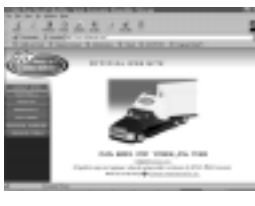

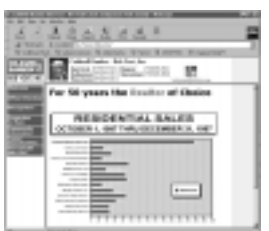

### **White Rose Collectibles** [\(http://www.whterose.com](http://www.whterose.com)) \*

Whether you are a fan of professional football, hockey, baseball or college sports, White Rose Collectibles has been making diecast collectible vehicles for your favorite team since 1990. Now you can check out pictures of selected collectibles and order them online.

### **Coldwell Banker Bob Yost** [\(http://www.cbby.com](http://www.cbby.com)) \*

Looking to buy a home or sell your current home and don't know where to start? Check out Coldwell Banker Bob Yost's Web site for current real estate listings in the area, tips on selling your home, and information about the York County community.

\* Site designed by Cyberia

Baszile Metals Service Bowlers' Supply Climmax Humidification Doucette Industries Industrial Polishing & Grinding Next Millenium Consulting OMY Quaker City Paper Company Wolfson & Associates Wyntre Brooke Associates The York Brewing Company

<http://www.baszile.com> <http://www.bowlerssupply.com> <http://www.climmax.com> <http://www.doucetteindustries.com> <http://www.cyberia.com/ipg> <http://www.consult2000.com> \* <http://www.omy.com> <http://www.quakercitypaper.com> \* <http://www.debtcollection.net> <http://www.wbsurg.com> \* <http://www.yorkbrewing.com>

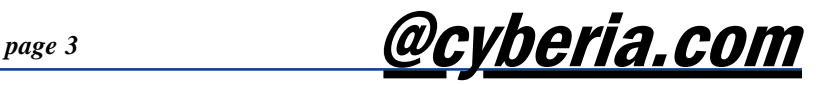

<span id="page-2-0"></span>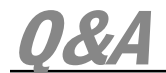

### *Q: How do I attach a file to a message using Eudora?*

**A:** Eudora gives you the ability to attach files to your messages and send them with your email. Attaching a file is like handing the recipient a disk with that file on it.

Although you can attach any type of file to your message, you must be sure that the person on the receiving end has the right program to view the file. For example, you would not want to send a PowerPoint file to someone who does not have PowerPoint.

To attach a file, select "Attach File" from the "Message" menu in Eudora. A window will appear allowing you to select the file to attach. It will then appear in the "Attached" field in the header of the email message and will be sent along with the message.

### *Q: What does DNS mean?*

**A:** DNS stands for Domain Name Service. This is a process that changes Internet IP addresses (for example, 205.160.224.6) into Universal Resource Locators (URLs), such as www.cyberia.com. An IP address is a set of numbers that identify a computer on the Internet. Tagging a piece of data with an IP address and transmitting it using the Internet is analogous to addressing an envelope and dropping it in the mail.

There are three possible reasons a browser may be getting DNS errors. The first is the Web site you are trying to reach is down or busy. The easiest way to find out if this is the case is to try other Web sites to see if they are responding. If so, then the initial site is probably down or busy. The second possibility is that your computer may no longer be connected to the Internet. This could happen for a number of reasons - from someone picking up the phone line in your home, to 20 minutes of inactivity. Try connecting again. The third possibility is that some of your settings are incorrect or your Internet tools are conflicting with other software on your computer. If you think this is the case, give us a call and we can easily resolve this problem for you.

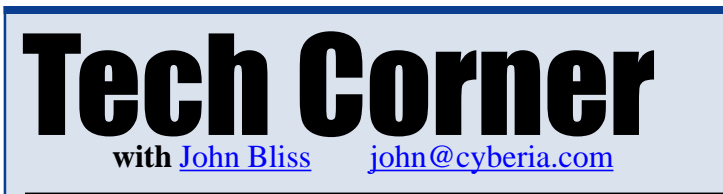

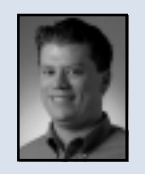

Customers have asked us how they can check their email when they are traveling outside of the local area. Some customers have suggested we install an 800 number for access. Unfortunately, the per-minute charges for Cyberia to bring in a call on an 800 number are often higher than those you would pay on a normal long distance phone call. So by the time we pass these charges off to the customers using the 800 number, you would end up paying more than the original long distance call would have cost in the first place. Here are two options:

#### **Call long distance and minimize your connect time**

First, configure your dialer to dial "1-717" before the number it usually dials to connect to Cyberia, then get connected. You are being charged for long distance so the key is to minimize your connect time. Do this by opening your email client and downloading your email as usual. When all of your email has transferred, toggle over to your dialer and disconnect from Cyberia. Configure your email client to not check your email automatically (In Eudora, select "Tools," "Options," "Sending Mail" - uncheck "Immediate Send") and to queue your messages for sending rather than sending them immediately (In Eudora, select "File," "Send Queued Messages"). Read all your email as usual and queue your responses. Get connected to Cyberia again, toggle back to your email client and send all of your queued responses. Finally, disconnect again from Cyberia. This process will only take a few minutes if done correctly.

#### **Use an alternate provider**

If you are going to be out of the York area for an extended period of time, you may want to consider setting up an account with an alternate provider that has a local number where you will be traveling. Then you can open your Cyberia email program as normal and it will automatically check Cyberia's server for your messages through the other provider. This method will allow you to avoid long distance phone charges.

Some Cyberia customers have taken advantage of America Online's "50 free hours" offer before they take a trip. Once they connect to one of AOL's local access numbers at their travel destination, they minimize AOL and check their Cyberia email as normal.

## Hot Sites

<http://www.carnival.com> - Search this

popular cruise line's site for routes, ports of call, excursions, and all the amenities available aboard their ships.

<http://www.visiteurope.com> - The official site of the European Travel Commission, this guide is designed to help travelers plan their "grand tour." Find a calendar of events, tips for getting around, and guidelines to follow before, during, and at the end of your trip.

@cyberia.com

@cyberia.com is published quarterly by Cyberia Communications, Inc. Subscription is free for Cyberia customers and is \$30.00/year for others.

One Market Way West, York PA 17401 Phone: (717)848-1439

#### **Web site:**

<http://www.cyberia.com/newsletters.htm>

**Email:** [editor@cyberia.com](mailto:editor@cyberia.com)

## <span id="page-3-0"></span>@cyberia.com

One Market Way West York, PA 17401 [info@cyberia.com](mailto:info@cyberia.com) (717)848-1439

BULK RATE U.S. POSTAGE **P A I D** PERMIT NO. 383 YORK, PA

## **Events**

### **March 24 - (6pm - 8pm)**

Internet Training Seminar. To [register](http://www.cyberia.com/seminars.htm#top) or for more information, call (717)848-1439.

### **April 8 - 9 (10am - 8pm)**

York County Business Expo ([York Fair](http://www.yorkfair.org)[grounds](http://www.yorkfair.org)). Visit us at our booth and participate in our free t-shirt contest.

**April 10 (Good Friday) , May 25 (Memorial Day)** No office or tech support hours. Internet access will be available, however.

### **April 22 (6pm - 8pm)**

HTML Seminar. To [register](http://www.cyberia.com/seminars.htm) or for more information call (717)848-1439.

**Borders Internet Discussion Group** - held the 2nd Tuesday of each month at 7pm. Everyone is invited to attend.

**YorkChat Event** - every 2nd Wednesday of the month from 7:30pm - 8:30pm.

### **Tom Raders** (continued from page 2)

company." He has since taught himself to make changes to and update his site. He also spends a few hours a month making online contacts, checking up on his competition, and making sure his site is positioned well in search engines. Tom's hard work has paid off - he has had individual sales as high as \$7,500.

22.04

With the success of The York Humidor Company under his belt, Raders recently helped his

friend Dave Karkowski launch Madison Avenue Games [\(http://](http://www.madave.net) [www.madave.net](http://www.madave.net)). The site features high-quality traditional board games and brain teasers. It also highlights original games from Tom and Dave, some of which have won the coveted Mensa and GAMES Magazine awards.

### "Orders are starting to come in at a pretty steady pace."

### **- Tom Raders on the success of his Web sites**

Again, Tom came back to Cyberia to put the Madison Avenue Games site online. "They're the experts," he says. "They can fine tune your ideas in the right direction to satisfy your goal and turn it into a reality."

Already, the new business is taking off. "Orders are starting to come in at a pretty steady pace," Tom says, smiling.